# Erfolgsfaktoren für modernes Webdesign

10 Tipps für eine erfolgreiche Website

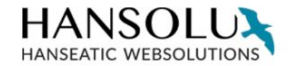

**FEEDBACKS** 

**TEAM** 

**BERATUNG** 

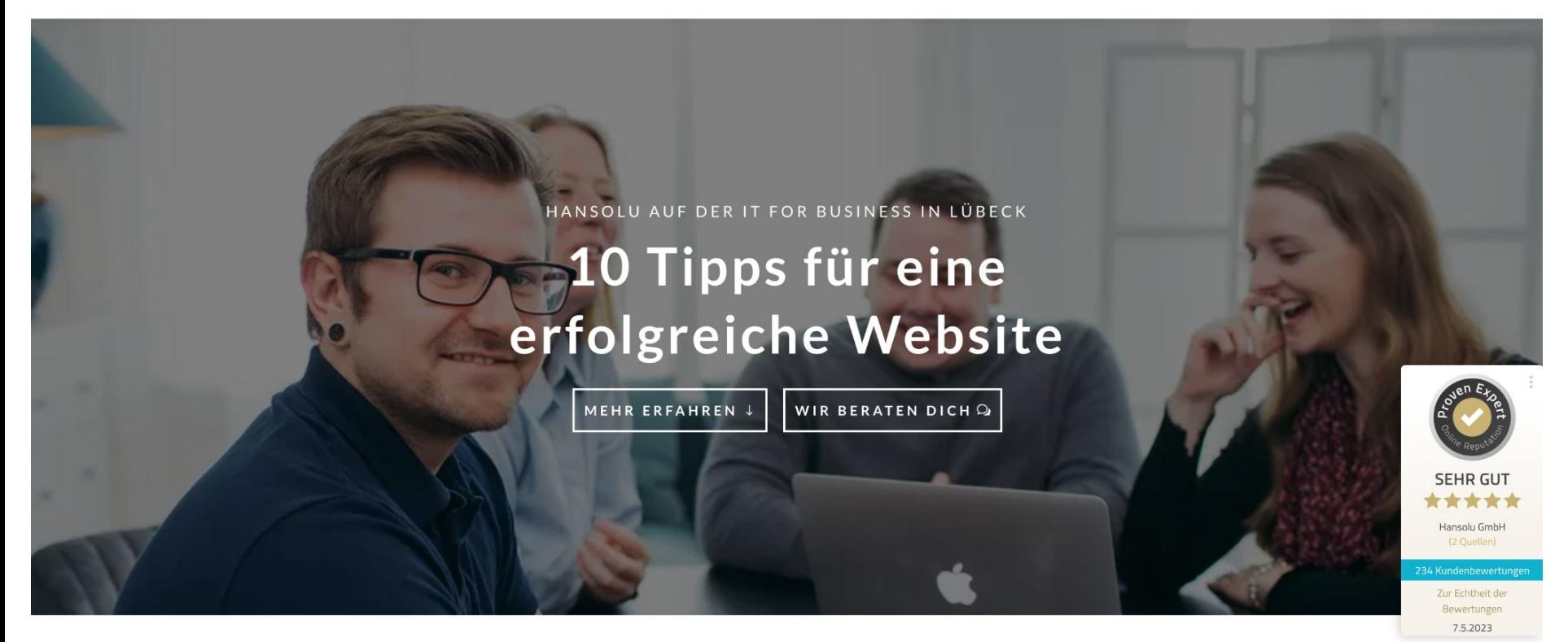

### hansolu.de/it4b

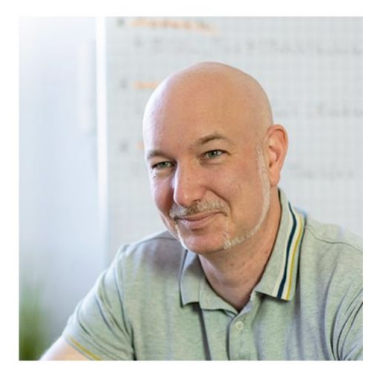

**Alexander Scheuß** Datenschutz-Experte

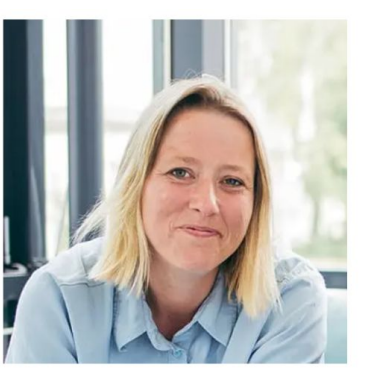

Andrea Haß Konzepterin

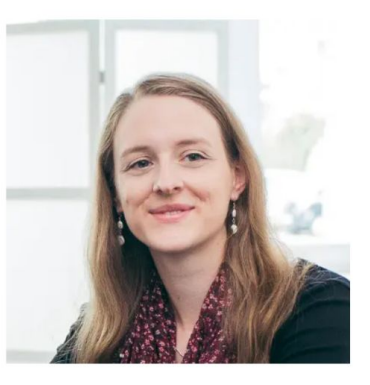

Rebecca Wunderlich Webdesignerin

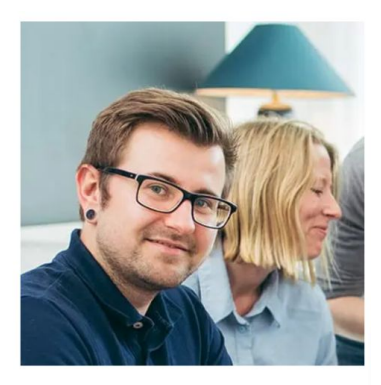

**Fabian Will** Webdesigner

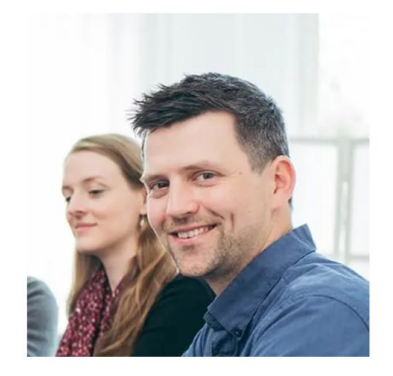

**Michael Weidner** Webentwickler

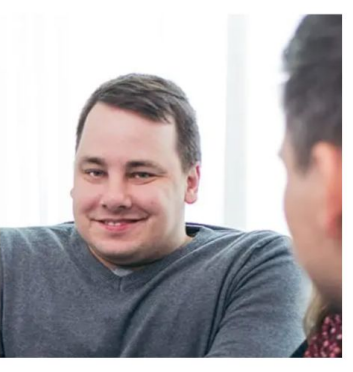

**Paul Sznabel** Mediengestalter

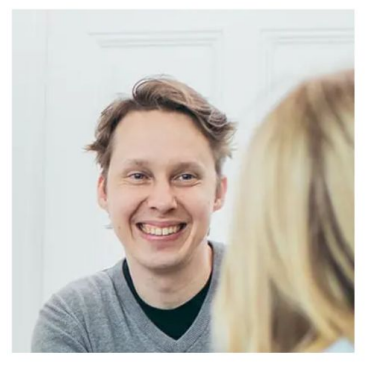

**Nils Dardemann** Projektmanager

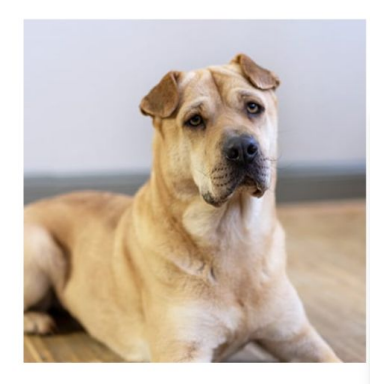

Charly Pausenmanagerin

Hier beschreiben wir kurz, warum dieser Tipp relevant ist.

#### **c. Hier kommt ein Beispiel…**

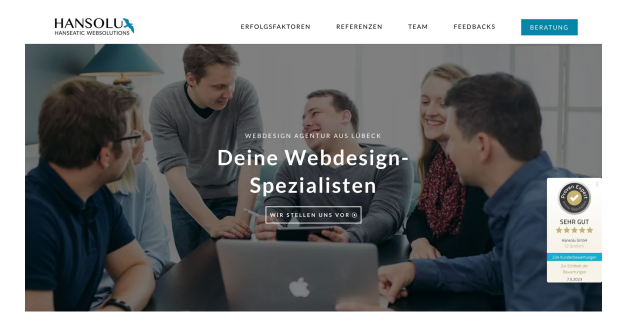

- 1. Hier gibt es konkrete Hinweise, wie du den Tipp umsetzen kannst; inkl. Empfehlungen zu Tools oder vertiefenden Infos.
- 2. Zweiter Hinweis
- 3. Dritter Hinweis

## Tipp 1: **Alles auf die Suchabsicht ausrichten.**

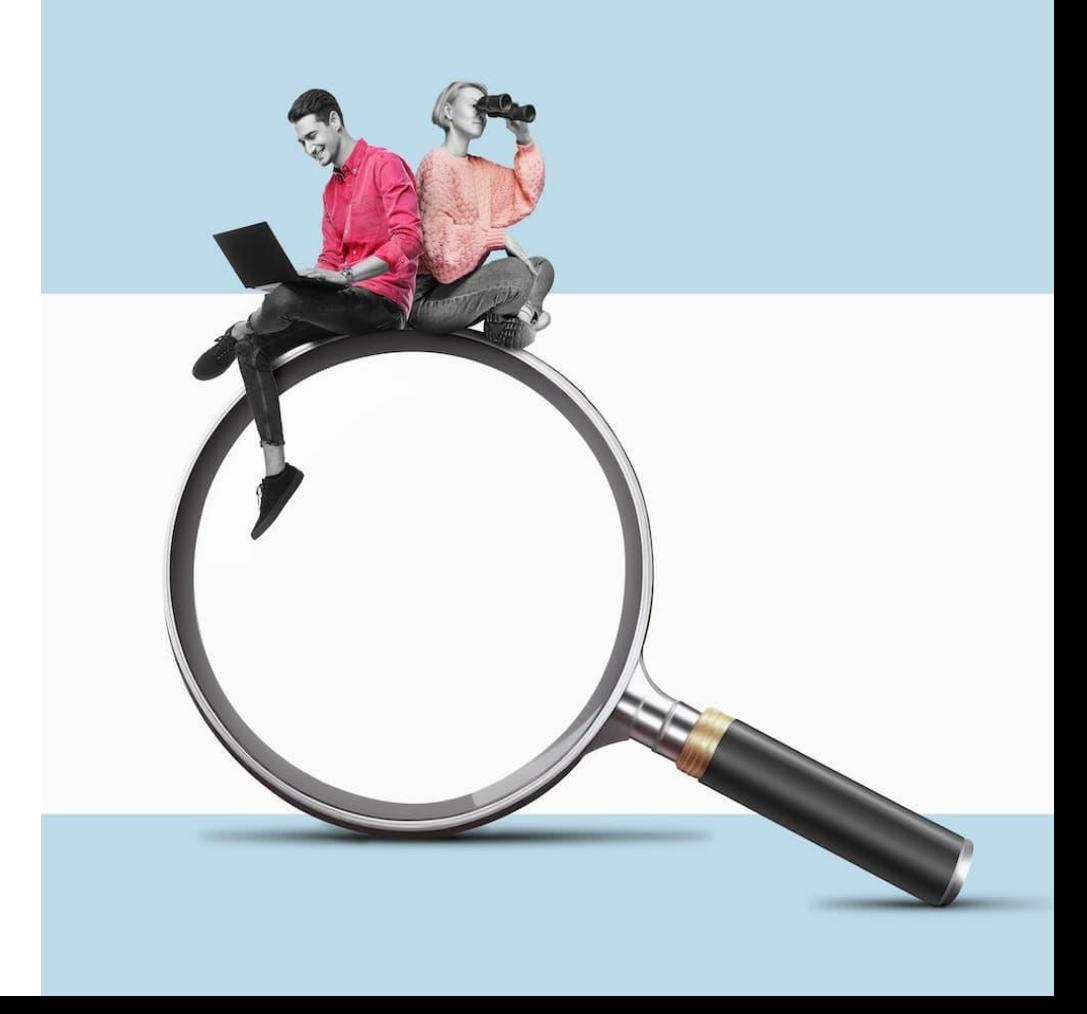

Google will seinen Nutzern das beste Nutzungserlebnis (User Experience; UX) zu einer bestimmten Suchabsicht anbieten.

- 1. Lege eine relevante Suchabsicht pro Seite fest (z.B. bei uns: *Webdesign Lübeck*); Google-Keyword-Planner.
- 2. Optimiere deine Inhalte auf diese Suchabsicht (sichtbar & ganzheitlich); Analyse mit seorch.eu & WDF\*IDF.
- 3. Checke das Ranking regelmäßig über ein Keyword- Monitoring, um zu schauen, wie sich deine Optimierungen auswirken.

STANDORTE V

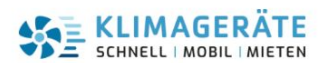

STARTSEITE GERÄTE v KONTAKT

### **MOBILE KLIMAGERÄTE MIETEN**

Temporäre Klimatisierung für Ihre

Gewerbefläche, Büros und Technikräume

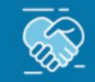

Das Arbeitsklima

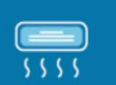

In Notfällen schnell

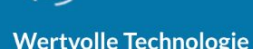

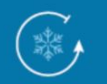

Wichtige Kühlketten

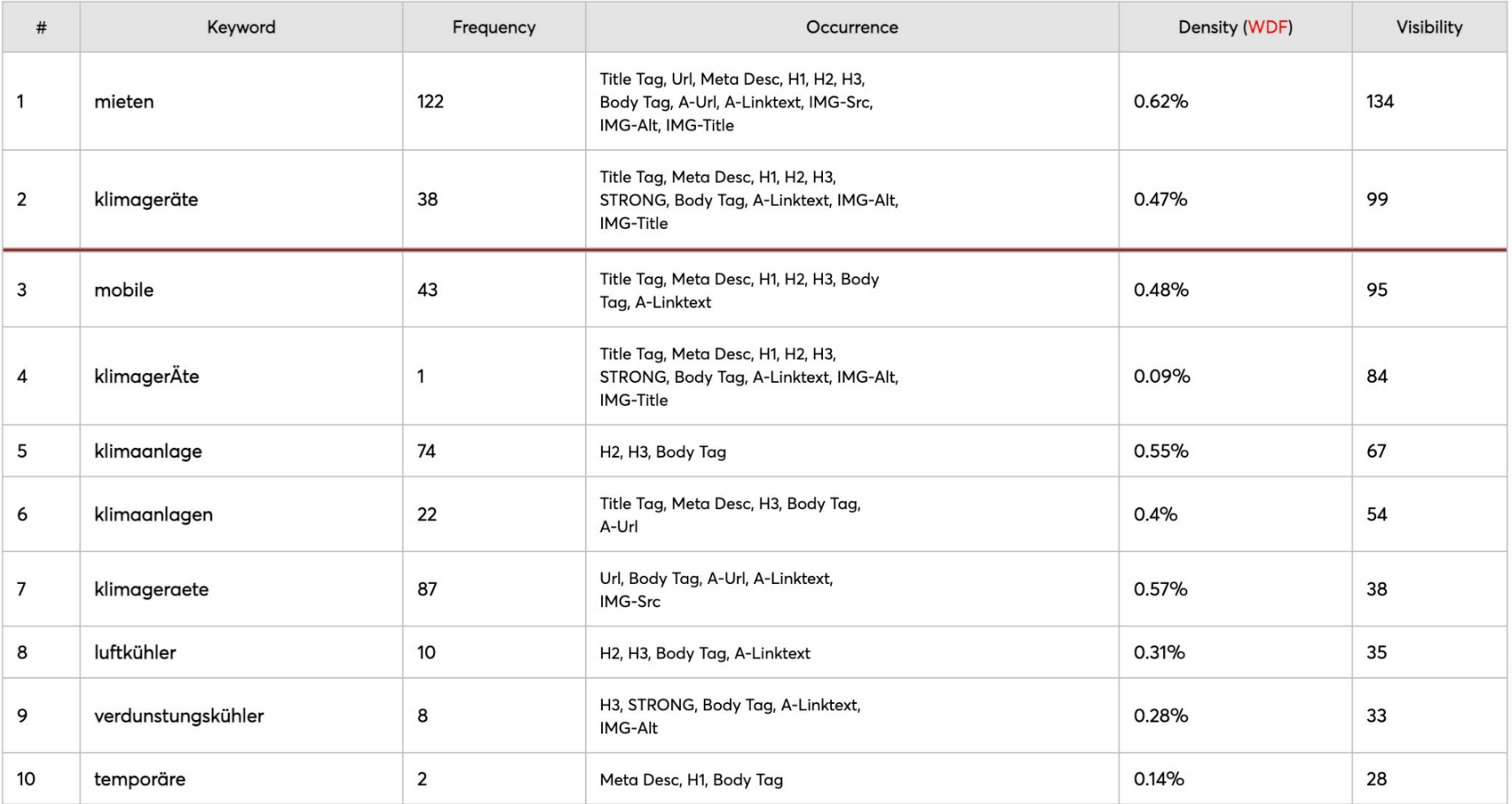

## Tipp 2: **Website aufräumen. Mach es intuitiv.**

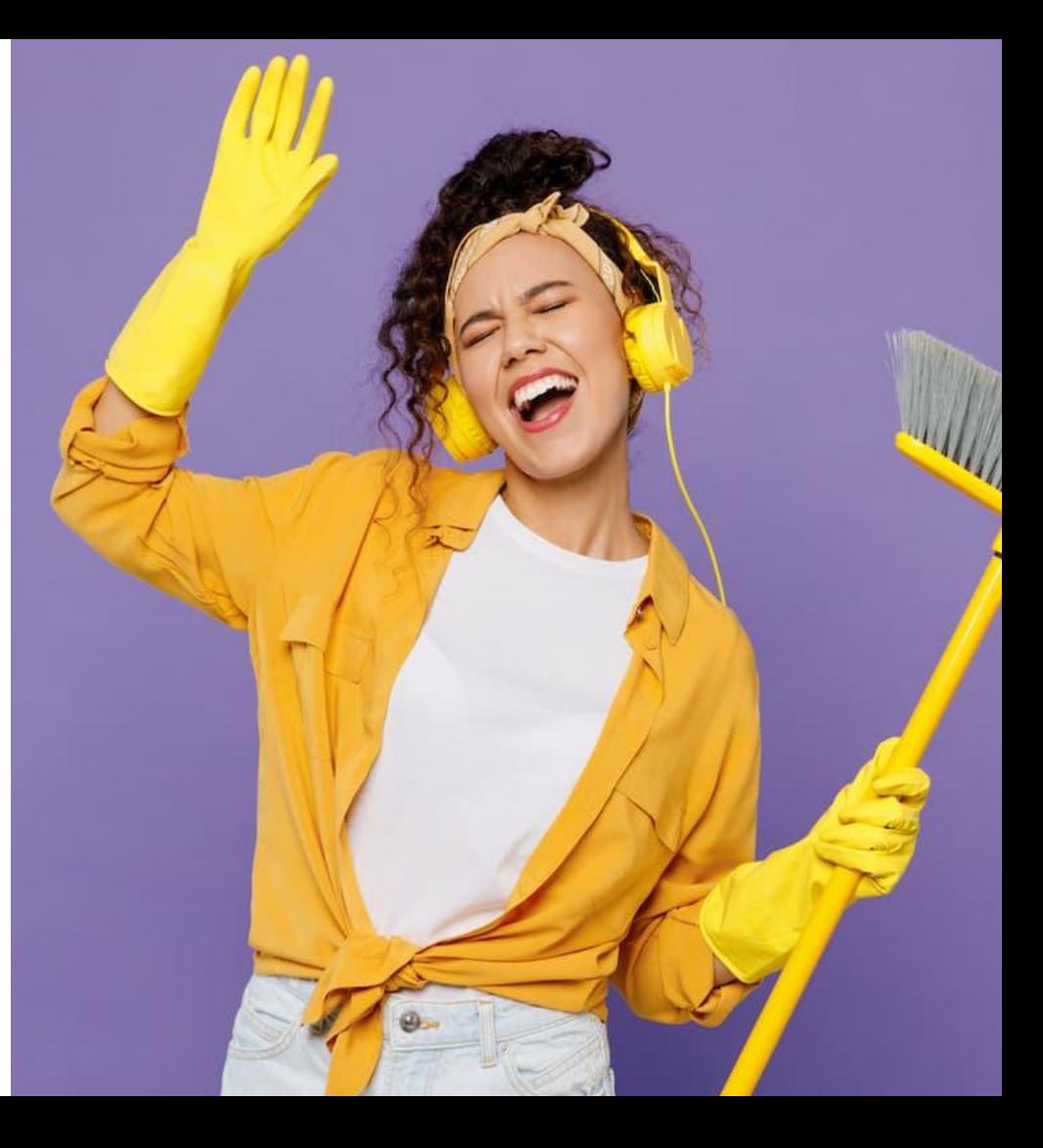

Wenn die Nutzer deine Website nicht intuitiv nutzen können oder mit Informationen überflutet werden, sind sie schnell weg.

- 1. Aufgeräumtes Design mit klarer visueller Hierarchie (was soll zuerst wahrgenommen werden?); Anzahl Elemente = 7±2.
- 2. Intuitive Bedienführung mit Usability; [https://www.heise-regioconcept.de/homep](https://www.heise-regioconcept.de/homepages/usability-website) [ages/usability-website](https://www.heise-regioconcept.de/homepages/usability-website)
- 3. Mach deine Website barrierefreier; z.B. mit Plugin *One Click Accessibility*; Analyse mit <https://pagespeed.web.dev/>

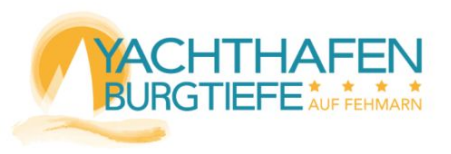

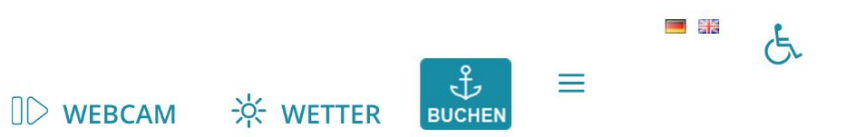

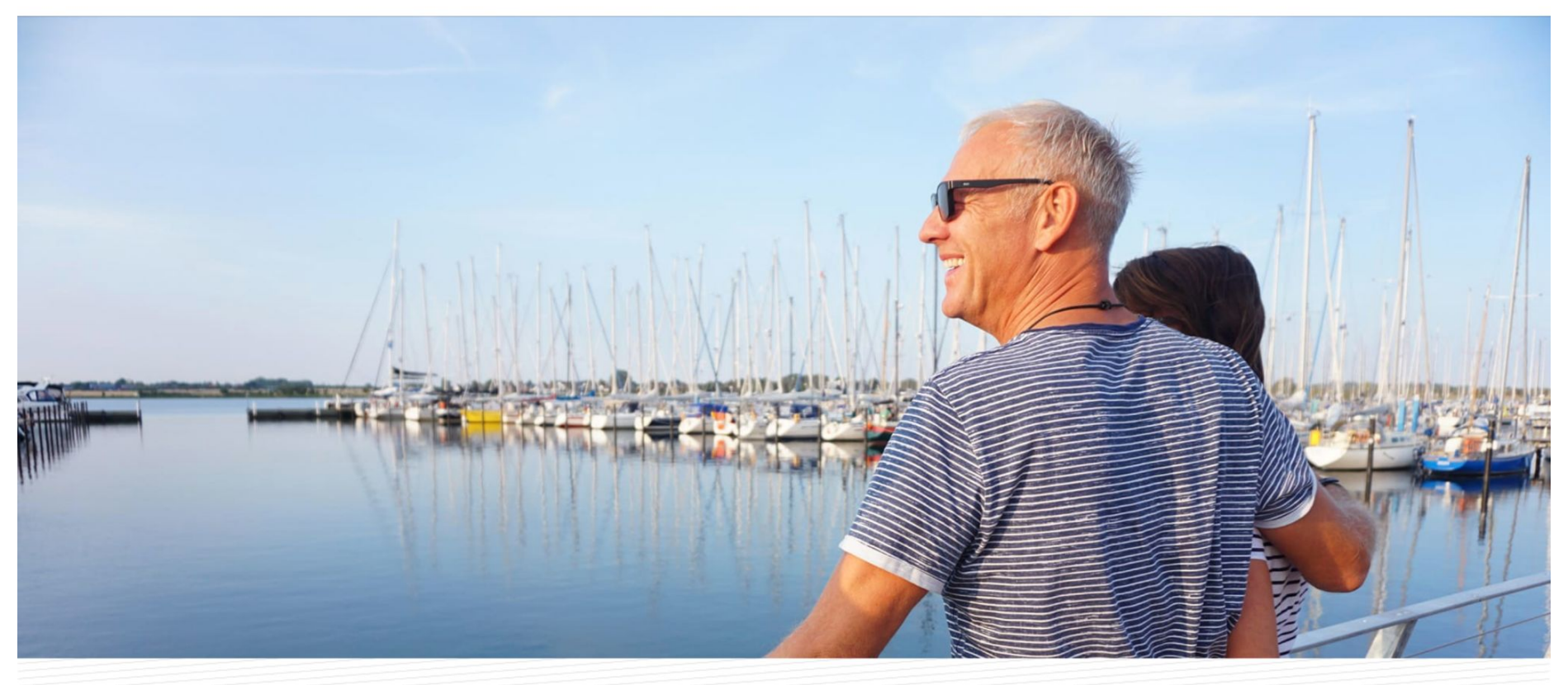

![](_page_11_Picture_0.jpeg)

## Tipp 3: **Mach es persönlich. Hebe dich ab.**

![](_page_12_Picture_1.jpeg)

Mit einem persönlichen Stil sprichst du die Nutzer emotional an, hebst dich aus der Masse ab und vermittelst deine Botschaften wirksamer.

- 1. Verwende persönliche Bilder auf der Website; möglichst professionell durch einen Fotografen gemacht.
- 2. Schreibe deine Texte im Dialogstil. Gib den Website-Nutzern das Gefühl, dass du mit ihnen sprichst.
- 3. Nutze visuelle Medien (Bilder, Grafiken, Videos), um deine Schlüsselbotschaften wirksamer zu vermitteln.

![](_page_14_Picture_1.jpeg)

Start Unsere Kompetenzen Über tenzing  $\times$  Blog Kontakt  $\varnothing$ 

### **Smart, effizient, vernetzt**

### und sicher

Unsere Kunden denken nicht an IT.

![](_page_14_Picture_6.jpeg)

**DIMAGEFILM** 

![](_page_15_Picture_0.jpeg)

**TEAM FEEDBACKS**  **BERATUNG** 

#### WEBDESIGN AGENTUR AUS LÜBECK

## Deine Webdesign-Spezialisten

WIR STELLEN UNS VOR ®

![](_page_15_Picture_8.jpeg)

**SEHR GUT** \*\*\*\*\*

Hansolu GmbH (2 Quellen)

Zur Echtheit der Bewertungen 7.5.2023

## Tipp 4: **Vertrauen aufbauen und stärken.**

![](_page_16_Picture_1.jpeg)

Erstvertrauen und Glaubwürdigkeit sind notwendig, damit deine Nutzer die gewünschte Aktion ausführen (z.B. Beratung vereinbaren).

- 1. Setze einen persönlichen Stil auf deiner Website um (persönliche Bilder, Dialogstil etc.); siehe Tipp 3.
- 2. Setze gezielt authentische Glaubwürdigkeitsverstärker auf der Website ein; Feedbacks, Siegel, Logos.
- 3. Nutze Referenzprojekte und Storys, um dein Angebot anschaulich zu präsentieren. Vermeide leere Werbefloskeln.

![](_page_18_Picture_0.jpeg)

**REFERENZEN** 

G

![](_page_18_Picture_3.jpeg)

**BERATUNG** 

G

#### **Feedbacks**

Wir haben bereits über 200 Kunden-Feedbacks bekommen. Hier kommt eine kleine Auswahl. Mehr auf Proven Expert.

#### \*\*\*\*\*

G

"Haben uns von Anfang an verstanden und abgeholt gefühlt. Sehr sympathisches und kompetentes Team voller Ideen und Kreativität, Schnell in der Umsetzung und Bearbeitung unserer Wünsche. Eine Zusammenarbeit, die Spaß macht. Haben ausschließlich Lob für die neue Website erhalten....

\*\*\*\*\*

Im Januar zog es uns sportlich nach Lübeck. Um unser Konzept aber auch die Unterschiede zum klassischen Fitnessstudio zu verdeutlichen. suchten wir eine Firma die unseren Webauftritt wesentlich verbessert. So trafen wir auf Hansolu und bereuen es keineswegs die Zusammenarbeit...

#### \*\*\*\*\*

**TEAM** 

Ein tolles sympathisches, kreatives Team, klar strukturiert und effizient. Die Kommunikation ist sehr angenehm. Ich habe bereits die zweite  $\rightarrow$ Webseite erstellen lassen und freue mich wieder über das gute Gespür und die moderne Umsetzung.

![](_page_18_Picture_14.jpeg)

Zur Echtheit der Bewertungen 7.5.2023

![](_page_19_Picture_1.jpeg)

Start Unsere Kompetenzen Über tenzing  $\times$  Blog Kontakt  $\varnothing$ 

![](_page_19_Figure_3.jpeg)

## Tipp 5: **Aktion gezielt auslösen.**

![](_page_20_Picture_1.jpeg)

Damit deine Nutzer am Ende die gewünschte Handlung ausführen, ist es oft wichtig, sie gezielt zur gewünschten Aktion zu animieren.

- 1. Mache es den Nutzer ganz einfach, die gewünschte Aktion auszuführen; z.B. mit einem Aktionsbutton in der Kopfzeile.
- 2. Setze gezielt niedrigschwellige und attraktive Handlungsaufforderungen (Call to Action) auf deiner Webseite ein.
- 3. Biete ein intuitiv nutzbares Anfrage-Formular an, mit dem die Nutzer eine qualifizierte Anfrage stellen können.

![](_page_22_Picture_0.jpeg)

REFERENZEN

#### **BERATUNG**

Wir beraten dich gerne kostenfrei und unverbindlich.

Häufige Fragen lesen >

045179074074 Mo-Fr 10-17 Uhr

moin@hansolu.de Bewerbungen an job@hansolu.de

![](_page_22_Picture_10.jpeg)

Projekt - ganz ohne Klugschnacken :-)

![](_page_22_Figure_11.jpeg)

![](_page_22_Picture_12.jpeg)

![](_page_23_Figure_0.jpeg)

#### Ausstattung

#### Ausstattung

![](_page_23_Picture_3.jpeg)

![](_page_23_Picture_4.jpeg)

✔ Waschtisch Doppelwaschtisch

![](_page_23_Picture_6.jpeg)

![](_page_23_Picture_7.jpeg)

![](_page_23_Picture_9.jpeg)

Duschwanne ✔ Bodenebene Dusche

![](_page_23_Picture_11.jpeg)

Badewanne Freistehende Badewanne

![](_page_23_Picture_13.jpeg)

Heizkörper √ Handtuch Wärmekörper Fußbodenheizung

#### Komfortausstattung

- Ø barrierefreier Umbau √ großformatige Fliesen fugenfreie Rückwände Naturputz Whirlpool Dampfdusche
- $\Box$  Sauna
- $\Box$  Infrarotkabine
- □ Kopfbrause Haltegriffe
	- Badmöbel

Spiegelschrank

- $\sqrt{\text{Spiegel}}$
- dimmbares Licht
- Musik im Bad

weiter >

Tipp 6: **Website schnell machen.**

![](_page_24_Picture_1.jpeg)

Die Core Web Vitals messen, wie schnell der Nutzer mit deiner Website interagieren kann. Sie sind wichtige Ranking-Faktor für Google.

- 1. Mache eine Pagespeed-Analyse deiner Website mit dem Tool von Google; https://pagespeed.web.dev/
- 2. Mache die Bilder auf deiner Website so klein wie möglich; z.B. nur die notwendige Auflösung; ggf. Konvertierung in WebP.
- 3. Nutze ein Plugin, das deinen JavaScriptund CSS-Code optimiert (z.B. WP Rocket, WP Fastest Cache); Nur für Experten!

![](_page_26_Picture_2.jpeg)

## Tipp 7: **Ist ein Mobile First - Ansatz sinnvoll?**

![](_page_27_Picture_1.jpeg)

Oft nutzt ein großer Anteil der Nutzer die Website mit mobilen Geräten. Gestalte daher eine bestmögliche Mobile Experience.

- 1. Teste die mobile Darstellung deiner Website mit Lighthouse. Optimiere die Ladezeit nach <https://pagespeed.web.dev/>
- 2. **Mobile first:** Wenn ein Großteil deiner Nutzer die Website mobil nutzen, könnte ein Mobile first - Ansatz Sinn machen.
- 3. [https://www.ionos.de/digitalguide/website](https://www.ionos.de/digitalguide/websites/webdesign/mobile-first-neuer-ansatz-im-webdesign/) [s/webdesign/mobile-first-neuer-ansatz-im](https://www.ionos.de/digitalguide/websites/webdesign/mobile-first-neuer-ansatz-im-webdesign/)[webdesign/](https://www.ionos.de/digitalguide/websites/webdesign/mobile-first-neuer-ansatz-im-webdesign/)

![](_page_29_Picture_0.jpeg)

ERFOLGSFAKTOREN

**REFERENZEN** 

**TEAM** 

**FEEDBACKS** 

**BERATUNG** 

![](_page_29_Picture_6.jpeg)

![](_page_30_Picture_0.jpeg)

## Tipp 8: **Mit Feedback konsequent optimieren.**

![](_page_31_Picture_1.jpeg)

Nutzerorientierte Gestaltung und Optimierung machen deine Website nachhaltig erfolgreich. Die eigenen Annahmen sind oft fehlerhaft.

- 1. Überprüfe deine eigenen Annahmen, indem du Nutzer-Feedbacks einholst und auswertest; ggf. schon in der Konzeption.
- 2. Nutze Leitfragen, um qualitatives Feedback zu bekommen; Stelle offene Fragen; vermeide Suggestivfragen.
- 3. Nutze Tools wie Proto-Persona und Empathy Map, um deine Nutzer *lebendig* zu machen und in deren Sicht zu wechseln.
- 1. Beschreibe bitte deinen Ersteindruck von der neuen Startseite?
- 2. Was macht Flatberry für dich aus? Beschreibe bitte, ob das die neue Startseite für dich vermittelt oder nicht.
- 3. Wie gefällt dir die Bildersprache der neuen Startseite? Beschreibe bitte, wie die Bilder auf dich wirken.
- 4. Wie gefällt dir, dass Kunden ihren Lieblingskaffee vorstellen? Beschreibe bitte, wie das auf dich wirkt.

![](_page_33_Picture_4.jpeg)

#### UNSERE KAFFEEFANS STELLEN IHRE LIEBLINGSKAFFEES VOR

![](_page_33_Picture_6.jpeg)

#### WOW! Vielen Dank, für den Kaffee #6.

Erstmal vielen Dank für das tolle Paket, was so schnell gekommen ist. Ich habe es sofort geöffnet und gleich Euren Favoriten #6 ausprobiert... DER KANN WAS..! WOW..! Ich werde definitiv einen Röstkurs buchen. Ich muss wissen, wie das funktioniert. Ganz liebe Grüße

Marco aus Bremen Flatberry Kaffee #6 >

#### Flatberry BIO Espresso #17 - schokoladig süß

Wenn ich mir nur einen Kaffee für die Fonressomsschine von allen Kaffees aussuche dürfte, dann diesen!

Jan aus Berlin Flatberry BIO Espresso #17 - schokoladig süß >

![](_page_33_Picture_13.jpeg)

#### Flatberry #Taunus Mountains - der Bio Taunuskaffee

Liebe Sabrina, lieber Mario, der "Taunus Mountains" Kaffee ist ja mal sensationell. Wir haben schon viele Eurer Kaffees getestet, aber dieser ist echt überragend! Kaffeegenüssige Grüße

von Michelle aus Sachsen Flatberry Bio Taunuskaffee

![](_page_33_Picture_17.jpeg)

Tipp 9: **Website effizient warten.**

![](_page_34_Picture_1.jpeg)

Mit einer monatlichen Wartung stellst du sicher, dass deine WordPress-Website reibungslos läuft und alle Anforderungen eingehalten werden.

- 1. Mache monatliche Updates, Backups, Sicherheits-Checks; rechtliches im Blick mit <https://www.e-recht24.de/>
- 2. Setze ein Sicherheitplugin ein (z.B. iTheme); [https://quantenfrosch.at/blog/15-sicherhei](https://quantenfrosch.at/blog/15-sicherheitstipps-fuer-wordpress/) [tstipps-fuer-wordpress/](https://quantenfrosch.at/blog/15-sicherheitstipps-fuer-wordpress/)
- 3. Reduziere technische Komplexität; checke jedes Plugin, ob es notwendig ist; Wer hat es programmiert? Wird es gepflegt?

![](_page_36_Figure_0.jpeg)

![](_page_36_Figure_1.jpeg)

## Tipp 10: **Eigene Zeit sinnvoll einsetzen.**

![](_page_37_Picture_1.jpeg)

Deine eigene Zeit ist das Wertvollste, was du in deine Website investierst. Deswegen überlege dir gut, was du selbst machen willst.

- 1. Stimme mit deiner Agentur oder deinem Webdesigner genau ab, welche Eigenleistungen sinnvoll sind.
- 2. Du kannst die Sichtbarkeit deiner Website durch regelmäßig neue Inhalte nachhaltig steigern (Content-Marketing).
- 3. Du kannst deine Website mit deinen Social-Media-Kanälen verbinden und so Zeit sparen und ein Gesamterlebnis schaffen.

#### **NEWS! NEWS! NEWS!**

StrandPauli

![](_page_39_Picture_5.jpeg)

strandpaulihamburg **23**748

![](_page_39_Picture_7.jpeg)

Kinners, es war uns ein Fest! Ein wahres ...

![](_page_39_Picture_9.jpeg)

StrandPauli + KommTanzen = #goodvibesonly<sup>13</sup> ??

![](_page_39_Picture_11.jpeg)

Happy Hafengeburtstag!!! ...oder wie wir ...

![](_page_39_Picture_13.jpeg)

Last (sound)check für "Komm Tanzen" am Strand! ...

![](_page_39_Picture_15.jpeg)

![](_page_39_Picture_16.jpeg)

![](_page_39_Picture_17.jpeg)

![](_page_39_Picture_18.jpeg)

 $\wedge$ 

 $\checkmark$ 

## Das war's **Danke fürs Durchhalten**

![](_page_40_Picture_1.jpeg)

### Quellenangabe für die verwendeten Bilder

Die Bilder auf den Einstiegsfolien zu den Tipps haben wir über das Bildarchiv stock.adobe.com lizenziert:

- Tipp 1: A young woman with a binoculars and man with a laptop is sitting on a big magnifying glass. Art collage. Team ist Searching for information on the internet concept / Datei-Nr: 586533660 / Urheber: Igor Link - stock.adobe.de
- Tipp 2: Young housekeeper woman wear yellow shirt rubber gloves headphones listen music dance tidy up hold broom sweeps floor clean house isolated on plain pastel purple background studio. Housework concept. / Datei-Nr: 548702565 / Urheber: ViDi Studio - stock.adobe.de
- Tipp 3: Standing out from the crowd, white bird standing between man gray birds, Generative AI illustration / Datei-Nr: [558209775](https://stock.adobe.com/de/images/standing-out-from-the-crowd-white-bird-standing-between-man-gray-birds-generative-ai-illustration/558209775?prev_url=detail) / Urheber: IBEX.Media - stock.adobe.de
- Tipp 4: Businessman supporting paper cut out of a man climbing stairs / Datei-Nr: 204515070 / Urheber: Gajus stock.adobe.de
- Tipp 5: Colored wooden board with the word CALL TO ACTION / Datei-Nr: [597032334](https://stock.adobe.com/de/images/colored-wooden-board-with-the-word-call-to-action/597032334?prev_url=detail) / Urheber: Mohd Azrin stock.adobe.de
- Tipp 6: Business start up launch coming out from mobile, ai generative / Datei-Nr: [594313947](https://stock.adobe.com/de/images/business-start-up-launch-coming-out-from-mobile-ai-generative/594313947?prev_url=detail) / Urheber: lublubachka stock.adobe.de
- Tipp 7: Astronaut using mobile phone in space, Generative Ai Illustration / Datei-Nr: [588771368](https://stock.adobe.com/de/images/astronaut-using-mobile-phone-in-space-generative-ai-illustration/588771368?prev_url=detail) / Urheber: IBEX.Media stock.adobe.de
- Tipp 8: Charming cat in glasses working with a laptop / Datei-Nr: [556685632](https://stock.adobe.com/de/images/charming-cat-in-glasses-working-with-a-laptop/556685632?prev_url=detail) / Urheber: Svetlana Rey stock.adobe.de
- Tipp 9: Robotic handyman pliers handwrench. Fixing maintenance concept. Creative design toy with metal funnel hopper, cogs wheels gears silver metallic body. Green wall, blue floor background. Copy space / Datei-Nr: [184279764](https://stock.adobe.com/de/images/robotic-handyman-pliers-handwrench-fixing-maintenance-concept-creative-design-toy-with-metal-funnel-hopper-cogs-wheels-gears-silver-metallic-body-green-wall-blue-floor-background-copy-space/184279764?prev_url=detail) / Urheber: besjunior stock.adobe.de
- Tipp 10: Little Owl standing next to a alarm clock, Athene noctua / Datei-Nr: [25799767](https://stock.adobe.com/de/images/little-owl-standing-next-to-a-alarm-clock-athene-noctua/25799767?prev_url=detail) / Urheber: Eric Isselée stock.adobe.de
- Danke: The dog is holding a black sign with the words "thank you". Golden Retriever sits on a white background and looks into the camera with an advertising banner. / Datei-Nr: [431588599](https://stock.adobe.com/de/images/the-dog-is-holding-a-black-sign-with-the-words-thank-you-golden-retriever-sits-on-a-white-background-and-looks-into-the-camera-with-an-advertising-banner/431588599?prev_url=detail) / Urheber: deine\_liebe - stock.adobe.de